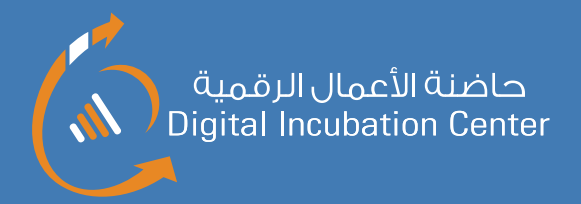

وَزَارَةَ الْمُواصَلَاتَ وَالانصَالَاتَ MINISTRY OF TRANSPORT<br>AND COMMUNICATIONS

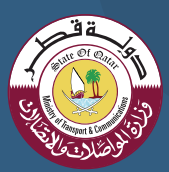

## Greetings from the Digital Incubation Center!

The latest news from the Digital Incubation Center January 2020

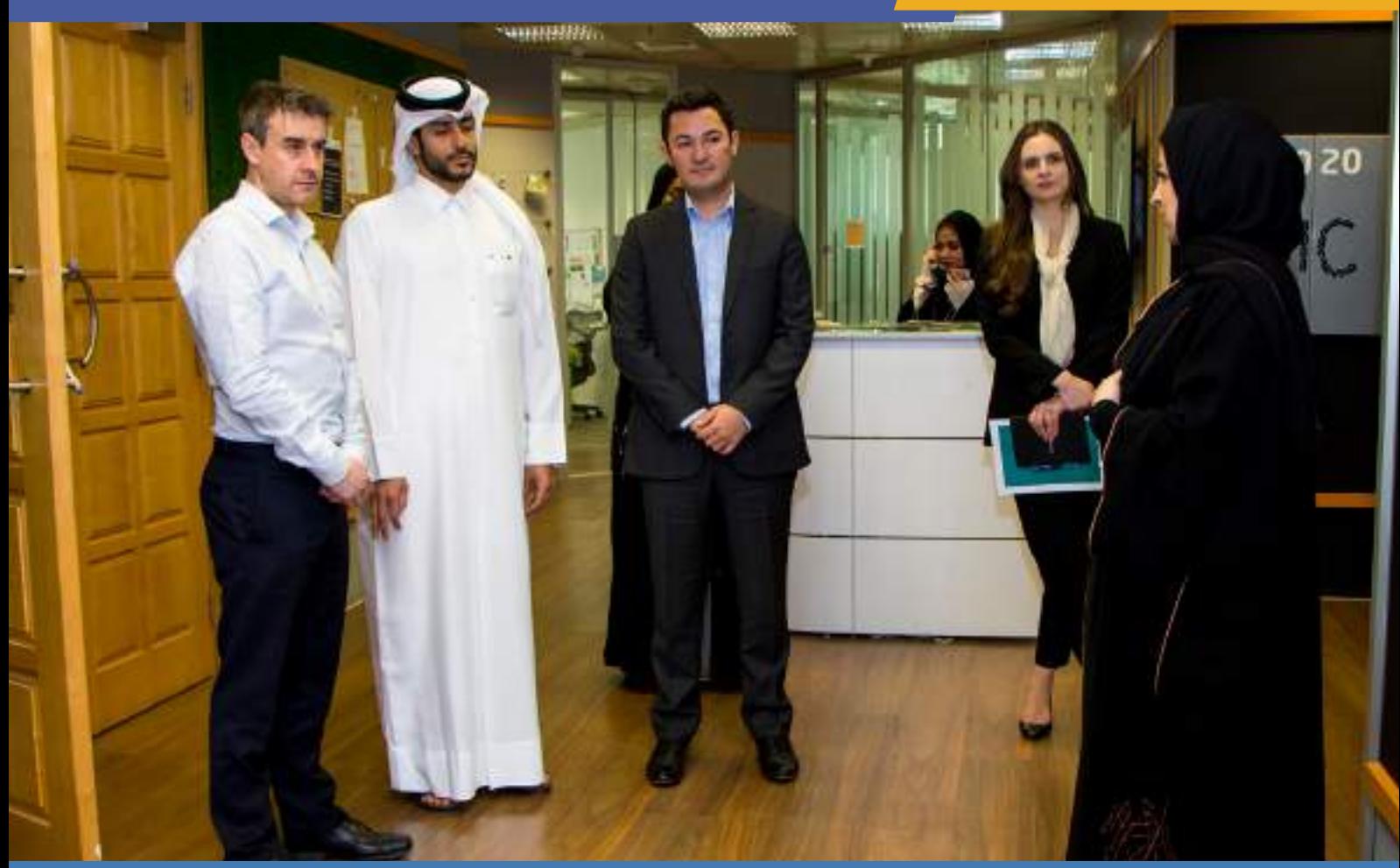

#### Inside this issue

Qatar Financial Centre Authority visit to DIC

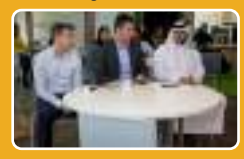

Cwallet wins Product Development Award

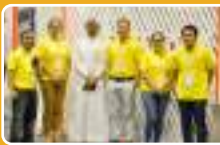

Arab Innovation Academy closing ceremony

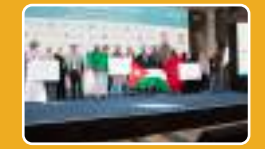

Startup of the month: Nefaish

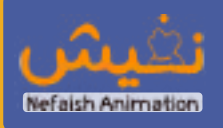

DIC Announces 23 new incubatees from IdeaCamp and CodeCamp

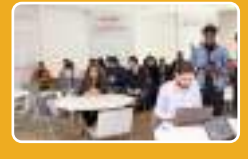

Technology Area: Machine learning for everyone

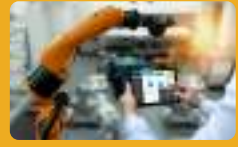

DIC organizes E-business workshop

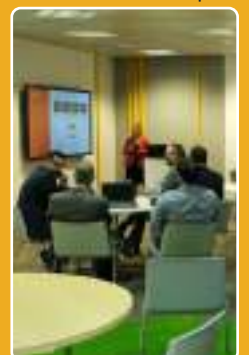

### Qatar Financial Centre Authority visit to DIC

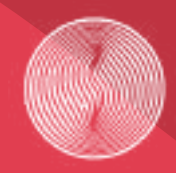

مركــــز قطـــــر للمـــــال **Oatar Financial Centre** 

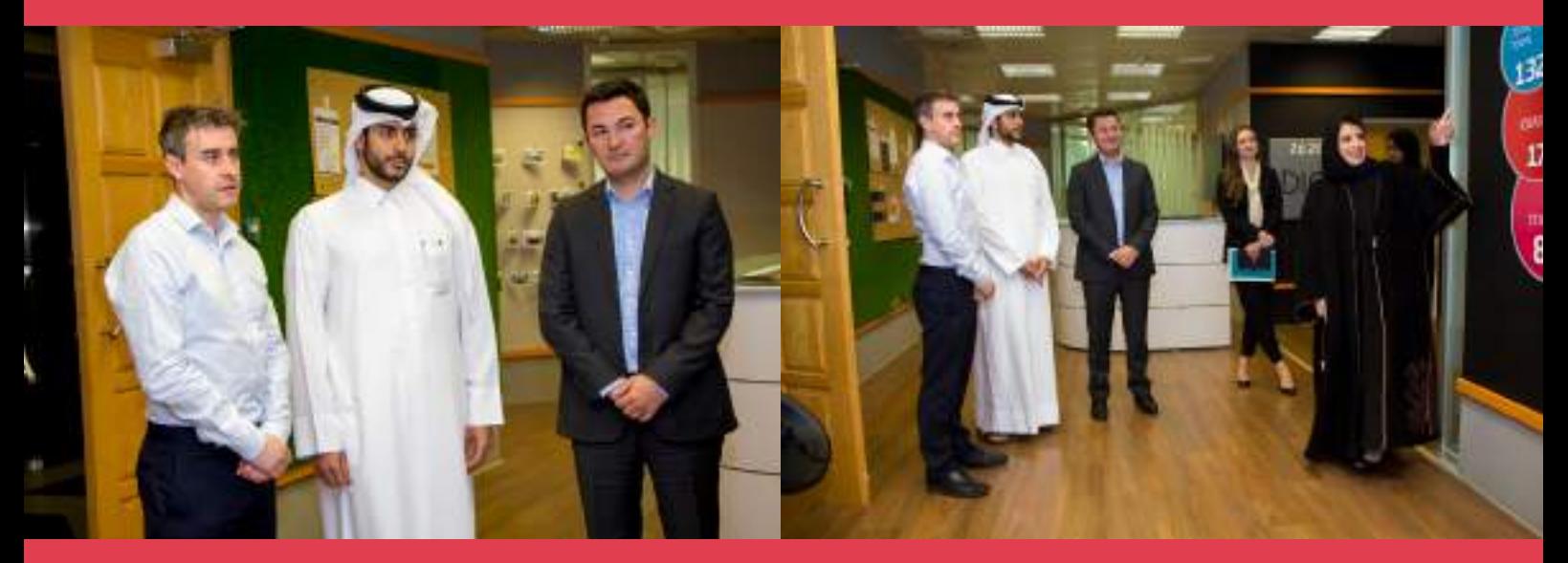

The Digital Incubation Center hosted an event to welcome three representatives from Qatar Financial Centre Authority (QFC), Mr. John Kilmartin, Mr. Hamad Al Nasr and Mr. Jahongirbek Burhonov to DIC.

QFC is Qatar's leading financial firm that provides financial institutions with a world class financial services platform as well as legal services.

Duha Al-Buhendi, Digital Incubation Center manager, took this opportunity to introduce QFC to DIC's major accomplishments, its incubated startups and the services the center provides to digital entrepreneurs in Qatar.

The representatives of QFC took a tour of the facilities at DIC and had a good exchange of thoughts with DIC's incubated startups as they discussed possible future collaboration opportunities. Talks about QFC's new regulations, investments and FinTech ecosystem in Qatar and were also exchanged between QFC representatives, DIC team and its incubated startups to mutually benefit from shared experiences.

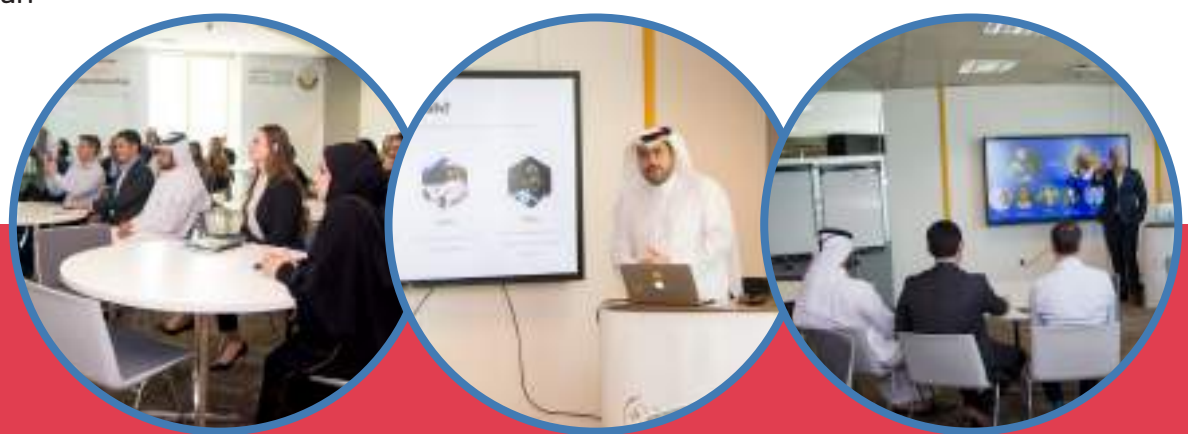

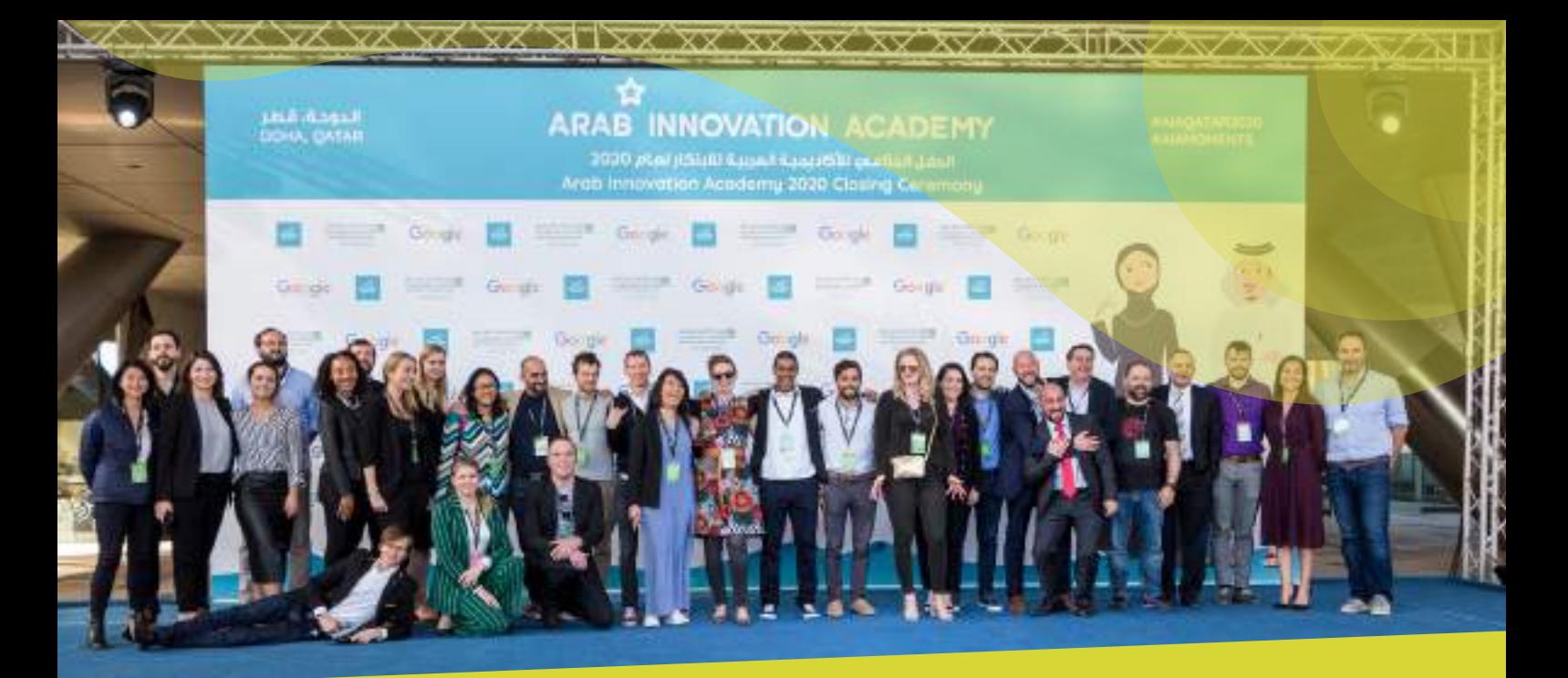

#### Arab Innovation Academy

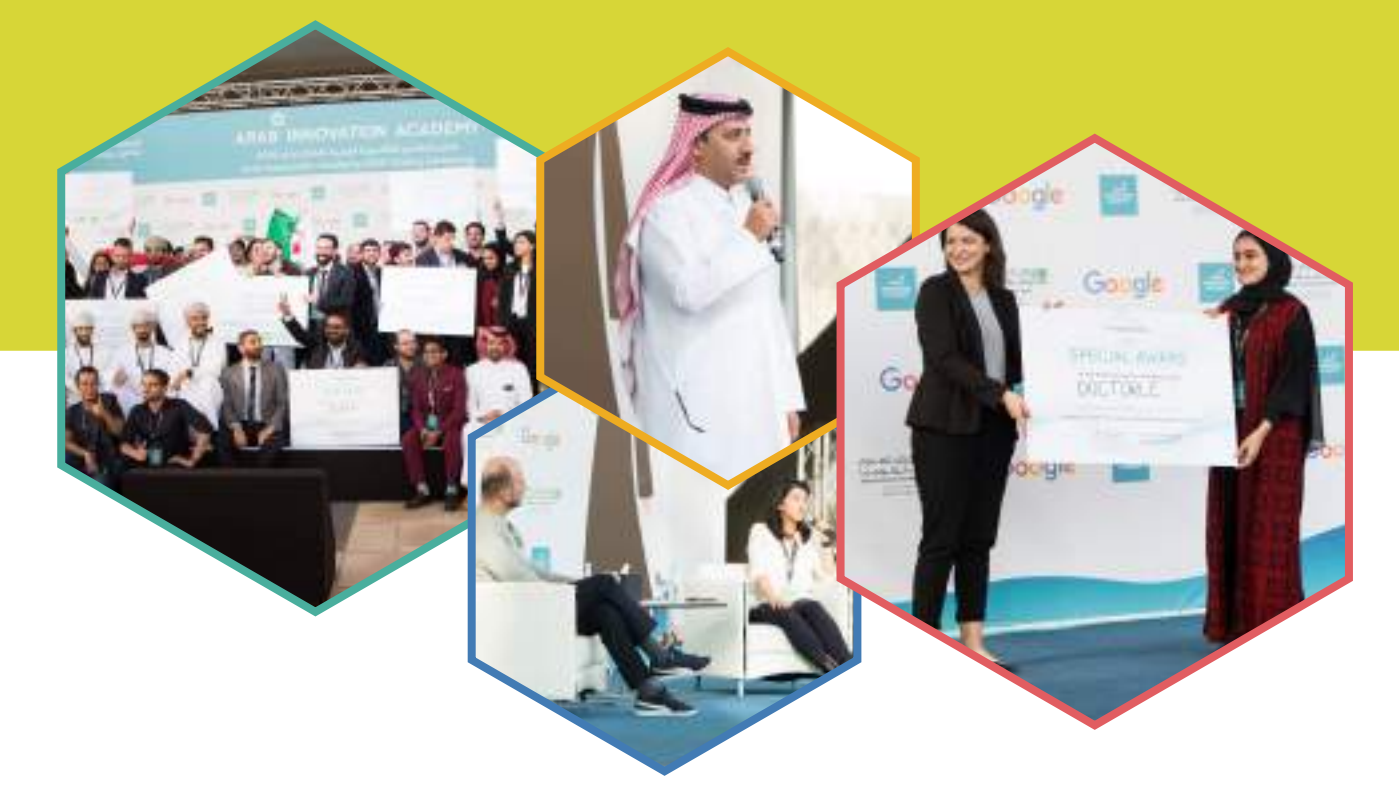

As part of its ongoing endeavor to promote and support innovation-based entrepreneurship in Qatar, the Digital Incubation Center attended the closing ceremony of the third edition of Arab Innovation Academy (AIA) organized by Qatar Science Technology Park in partnership with the European Innovation Academy (EIA).

The AIA is a ten-day training camp for young aspiring entrepreneurs in the Arab world. The program equips entrepreneurs with the necessary skills in digital entrepreneurship to help them develop and launch new tech-based startups.

Three winning teams emerged from the 10 teams that were shortlisted during the boot camp.

#### DIC Announces 23 new incubatees from IdeaCamp and CodeCamp

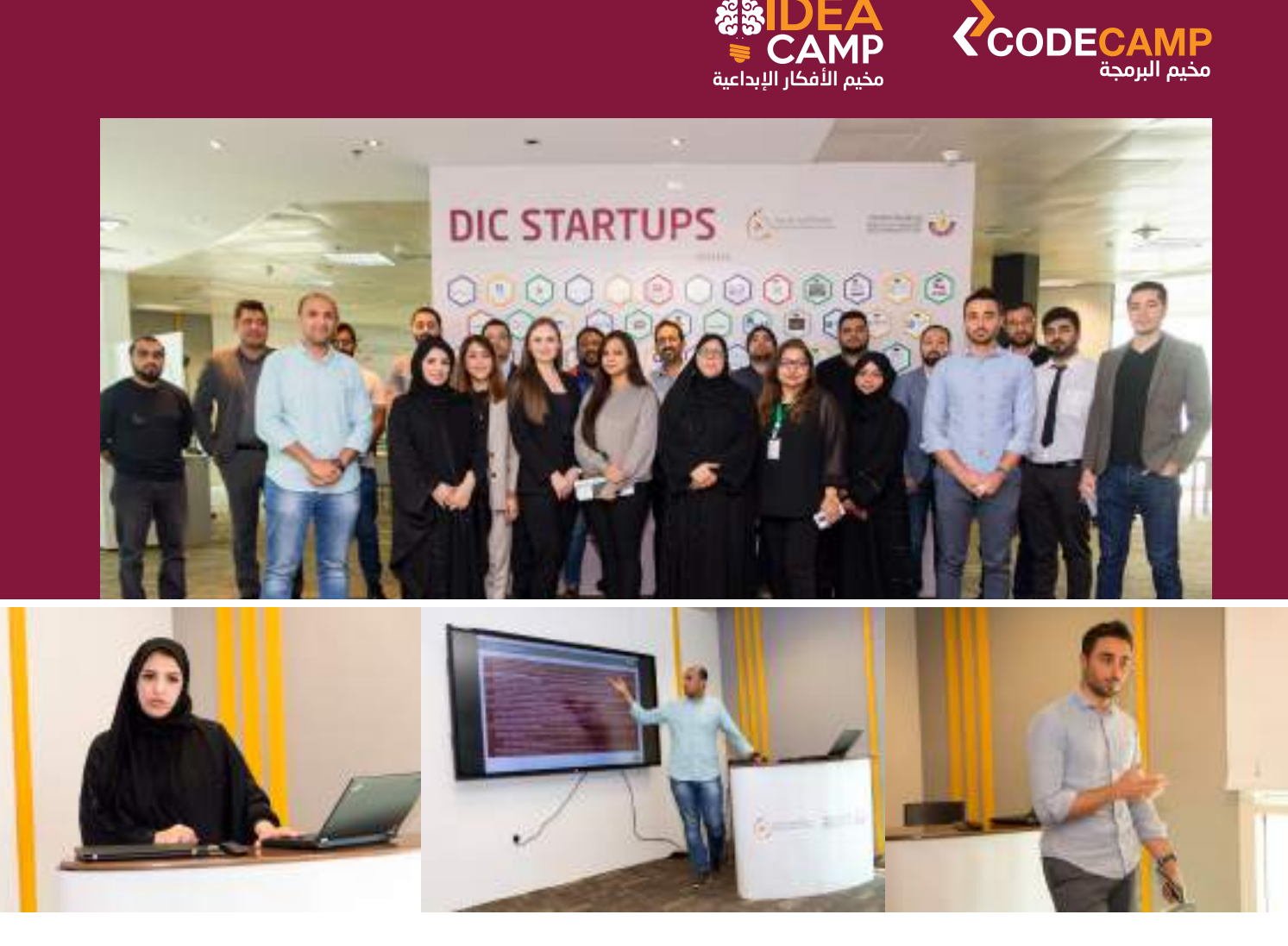

The Digital Incubation Center held an orientation session to welcome the 23 new startup companies selected from CodeCamp and the third edition of IdeaCamp in QITCOM 2019.

The orientation was attended by DIC Manager Duha Al-Buhendi, DIC Startup Support team, Startup ICT Specialists and the new incubated startups.

The orientation was conducted to provide the new incubatees with detailed information about DIC services and programs for digital entrepreneurs. During the orientation many aspects of incubation including training, networking and access to market support, legal support, regulatory and compliance support as well as infrastructure support were discussed in detail with the entrepreneurs.

The orientation was concluded with a Q&A session where entrepreneurs learned how DIC will help them elevate their startups.

## DIC organizes e-business workshop

Ukin est-

حاضاة n Cente

> The Digital Incubation Center organized a workshop titled "Make your e-business work." The workshop was aimed at tech entrepreneurs looking to elevate and expand their e-businesses in Qatar and worldwide.

> The workshop consisted of presentations by industry professionals within the field of e-commerce services: Mr. Hussain Al- Haj, an E-commerce Specialist at Doha Bank and Mr. Alberto Manzo, the Head of Global Sales at Qatar Post. During the workshop entrepreneurs learned about the latest trends in e-commerce and digital transactions regulations in Qatar.

> The workshop encouraged entrepreneurs to register their business in Qatar's e-commerce portal "Theqa." Theqa is a non-profit governmental program launched by the Ministry of Transport and Communications and Ministry of Commerce and Industry. The portal aims at stimulating e-commerce in Qatar and develop local online retail sales by encouraging citizens and residents to trust the country's e-commerce ecosystem. Theqa also seeks to encourage buyers to use local websites and platforms for effective and safe online shopping and to provide merchants with the tools, capabilities and skills needed to prosper.

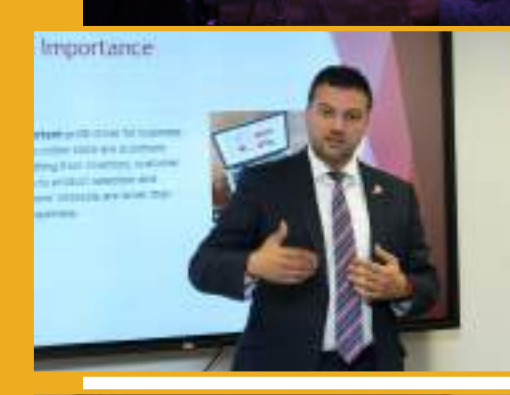

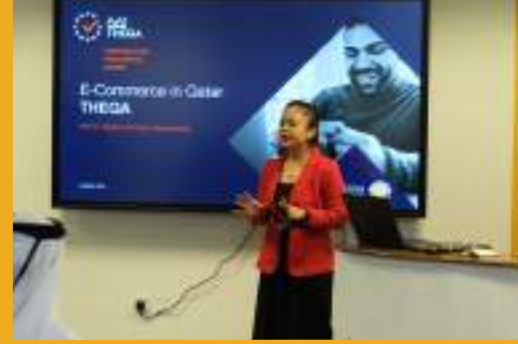

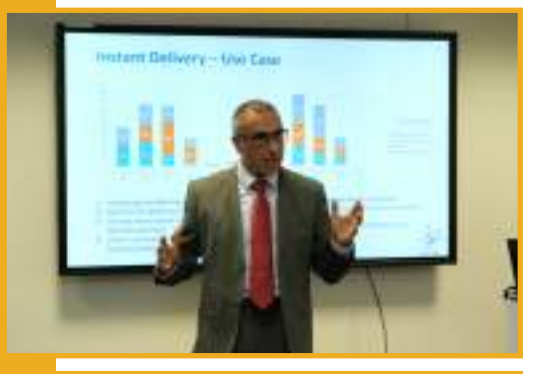

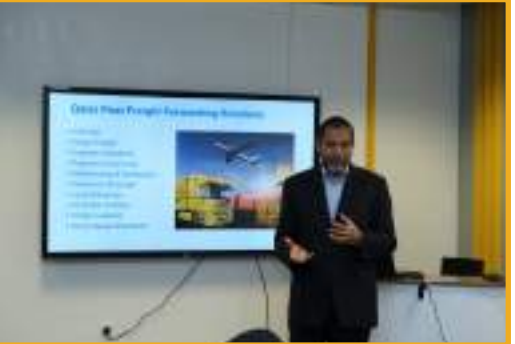

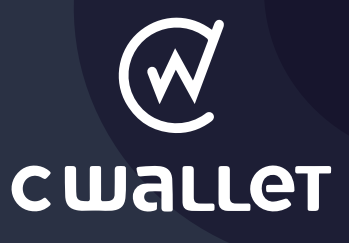

# Cwallet wins Product Development Award

Cwallet, an incubated startup at the Digital Incubation Center, was recognized with Product Development Fund Award presented by Qatar Science Technology Park (QSTP). The Product Development Fund is an annual funding program established by QSTP to help diversify Qatar's economy by funding SMEs and Startups that develop technological products and services relevant to the Qatari market needs. Selected startups will have access to funding of up to QAR 1.2M.

In a ceremony attended by Mr.Yousef Al-Salehi, Executive Director of QSTP and industry experts, Cwallet was awarded 1.2M QR. The startup will use the fund to improve the overall performance of their platform and to enhance the customer experience.

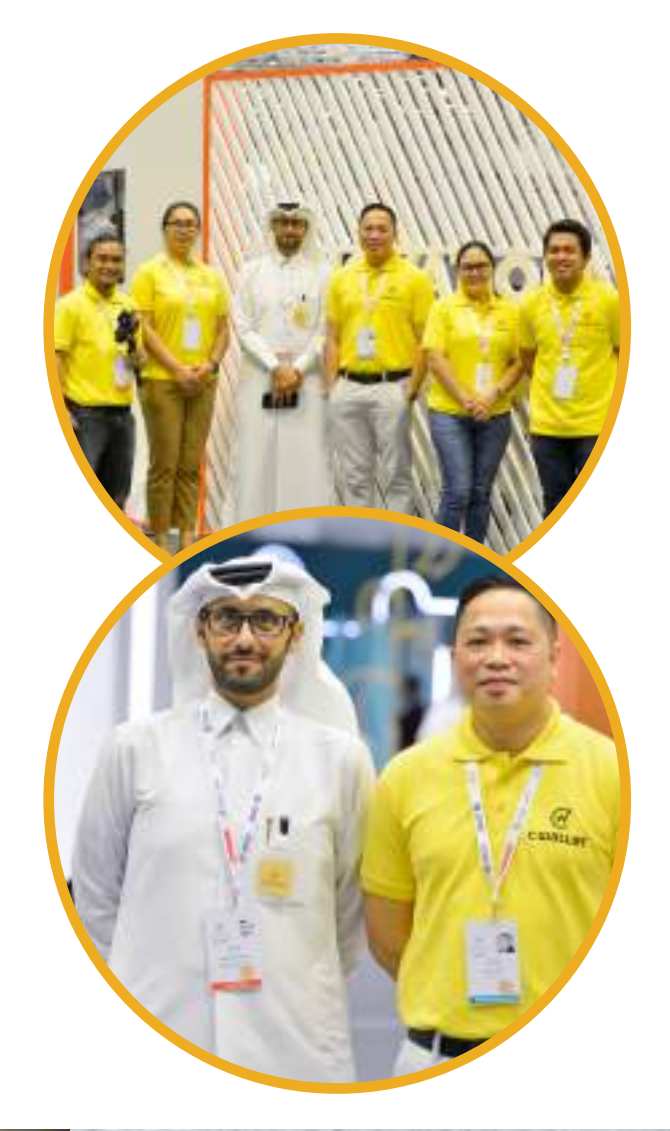

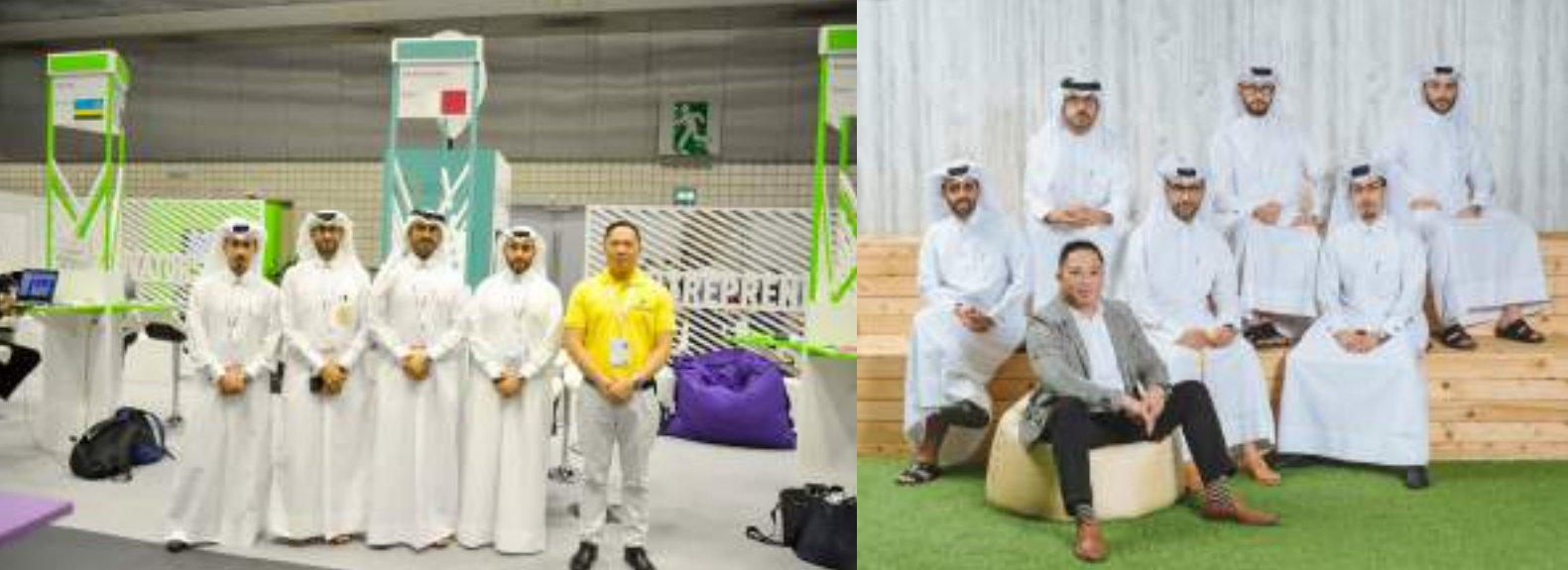

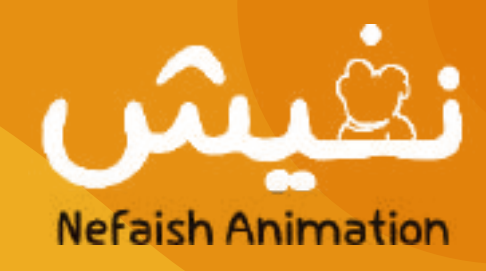

## **Startup** of the month: Nefaish

Creative startups love to spark talks about innovation, modernization of services and new ways to shake things up as they build towards disrupting the very core fabric of existing players. Often times creative startups also manage to change the way customers view products and services by providing new ways for them to interact and to be serviced with ease. This is certainly the case with one of our DIC startups, Nefaish Animation.

Nefaish is a creative Qatari animation studio that specializes in producing high quality animation which is inspired by the local culture. Their passion lies in creating stories and characters that have a connection to the local community while maintaining exceptional quality standards that are parallel with world standards.

Nefaish goes beyond storytelling, they believe in the power of collaboration. Their range of ability is very wide as they offer solutions within the areas of 3D animation, 2D animation, motion graphics, character design, storyboards, directing and editing. Nefaish continues to position itself as one of the leading companies in animation and a force to be reckoned with in the near future and for years to come.

> To learn more about Nafeish visit their website and **follow them on social media:**

> > http://www.nefaish.com/index\_en.html

Instagram | Twitter | Facebook : @nefaishqa

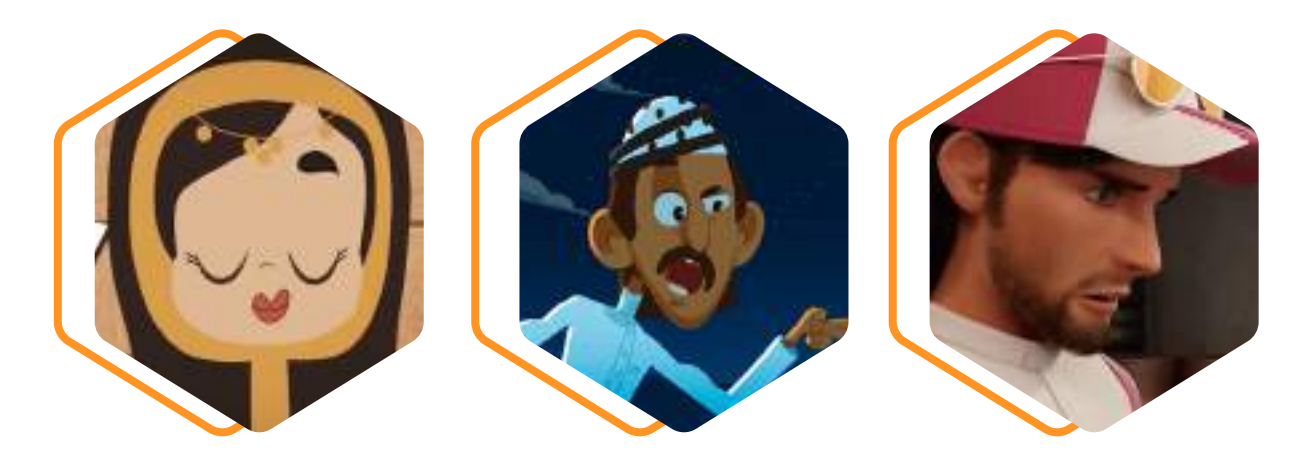

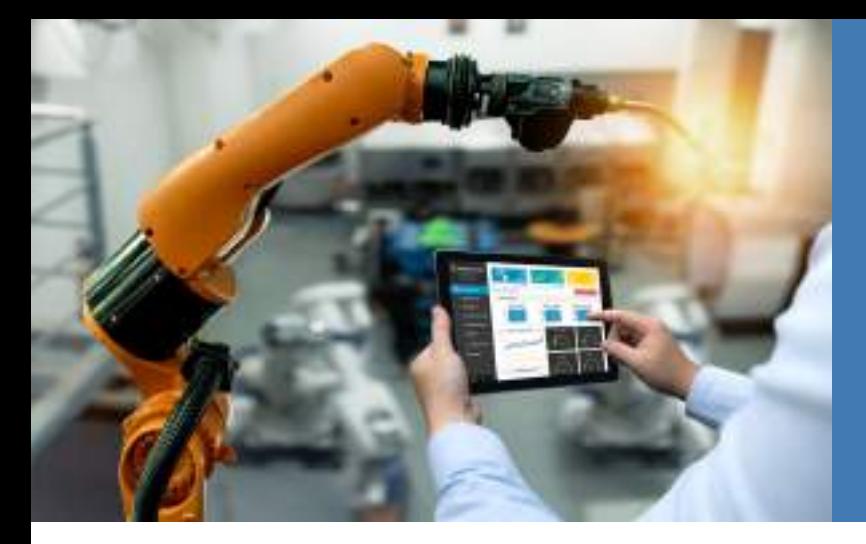

## Machine learning for everyone:

How to implement pose estimation in a browser using your webcam

The 20th century turned out to be an era of exponential growth in the field of machine learning. The 3000-year-old ancient game of 'Go' that computer scientists predicted will take another decade to crack was made possible by Google Brain teams AlphaGo AI, defeating multiple-time world champion Lee Sudol.

And, by the way, this Chinese game has more combinations than predicted atoms in the universe or, in short, this game can't be won just by running through all the possible moves, what IBM Blue did in 1997, defeating world champion Gary Kasparov. Then, the rise of OpenAI's bot in DOTA2 and other fun (potentially harmful) stuff like Deepfake. Research communities are thriving in ML, from 100 papers submitted annually 10 years ago, to 100 per day in 2019 on arXiv alone.

But, keeping everything aside, the point is that ML is highly math-intensive. While libraries like TensorFlow and PyTorch have made a significant contribution in making ML reachable to all the developers out there, we still have a steep learning curve to know how to create models, train them, and save it to later use it for our tasks. That is where ml5.js comes in, a library based on TensorFlow.js, which was launched last year in March, taking the vision even further.

In the browser. Yes! No installation required, which takes you away from the pain of installing multiple data-science libraries and making sure everything works in harmony with the versions you've installed, which, believe me, is at times no easy task. But, what do I need?

- 1. Download the code from this GitHub repo. It has two folders, one for detecting pose using a webcam as input, and the other via video file as input.
- VS Code (optional) to read the code. A brief intro to human pose estimation Let's take a small example. We want to use machine learning to find pictures with human faces in a folder with all the pictures taken during your latest vacation trip. 2.

So, we take a neural network, which is a machine learning model (awesome beginner video to understand what it is), trained it with a lot of data with random human faces in it, and then used the same model to detect human faces in our folder.

Neural networks these days come in a lot more flavors than Baskin and Robbins have in ice cream. (If you are wondering, it's 31.) Some are good at dealing with images, some with textual data, some with time-series like sound, and so on.

In our case, we use a convolutional neural network, a.k.a CNN, to deal with images. ml5.js is a wrapper around TensorFlow.js, which also provides the PoseNet model. A ready-to-use model that has pre-trained CNN inside it and takes an image as input and outputs a keypoint heatmap and offset vectors.

#### For more information, see:

https://thenextweb.com/syndication/2020/02/01/machine-learning-for-everyone-how-to -implement-pose-estimation-in-a-browser-using-your-webcam/

## Our Incubated Startups

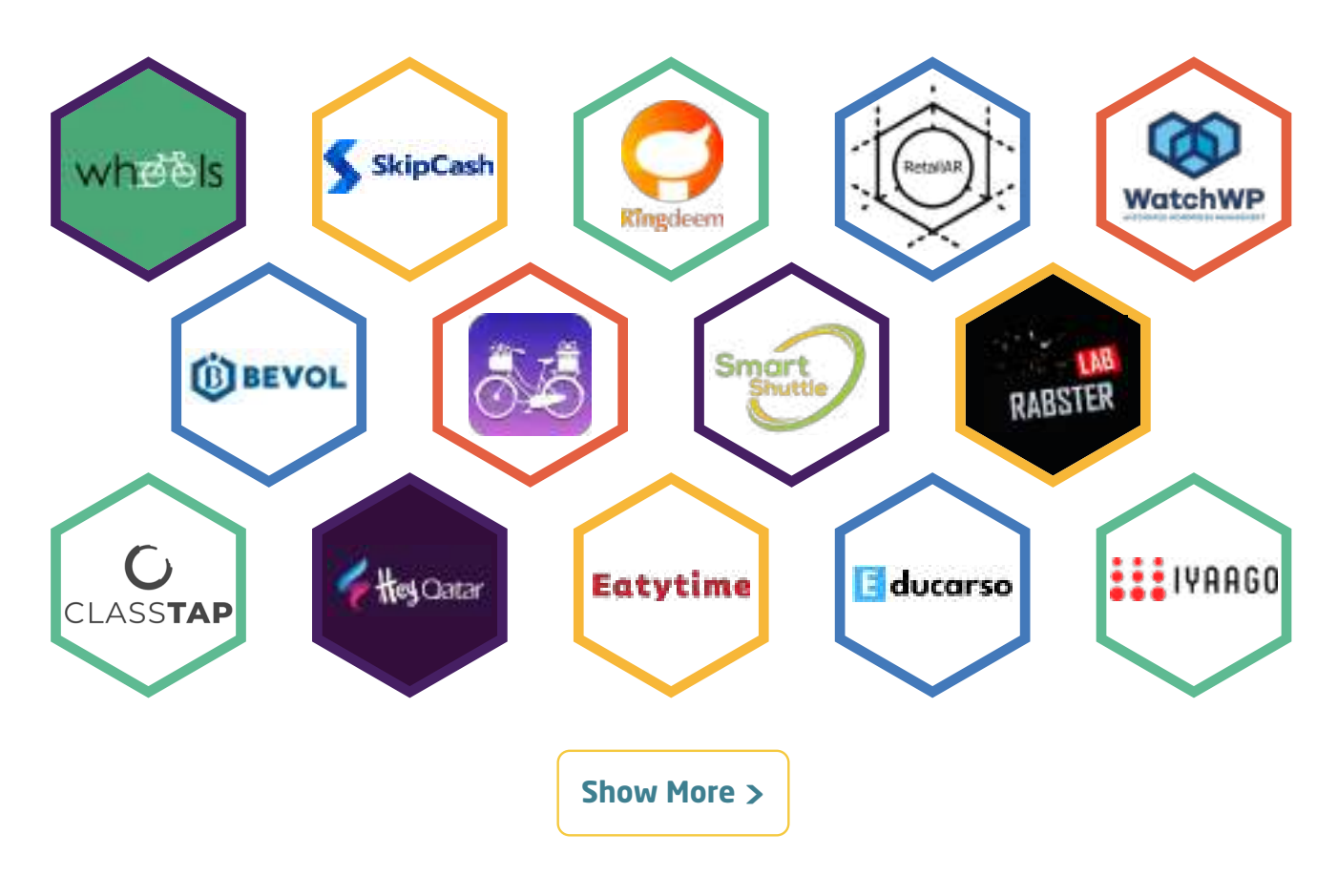

## Work with DIC

Our startups are looking for the best talent in Qatar!

If you would like to work in a dynamic environment with an enthusiastic team on exciting projects take a look below at the jobs currently being advertised.

See our full list of jobs at DIC startups.

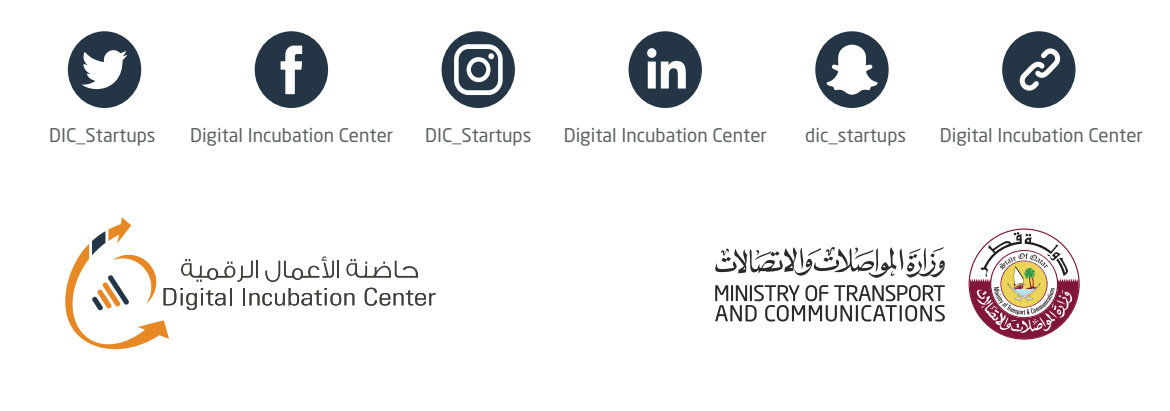

*Copyright* © *2020* | *Digital Incubation Center* | *All rights reserved.*

Please email us on: incubation@motc.gov.qa or Call +974 40452655